Douglas C. Schmidt

<u>d.schmidt@vanderbilt.edu</u>

www.dre.vanderbilt.edu/~schmidt

**Professor of Computer Science** 

**Institute for Software Integrated Systems** 

Vanderbilt University Nashville, Tennessee, USA

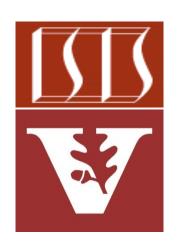

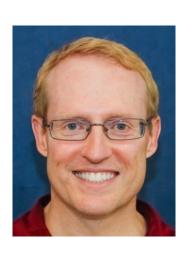

#### Learning Objectives in this Lesson

 Recognize the similarities & differences between Spring WebMVC & WebFlux frameworks supported by Spring Boot 2.0

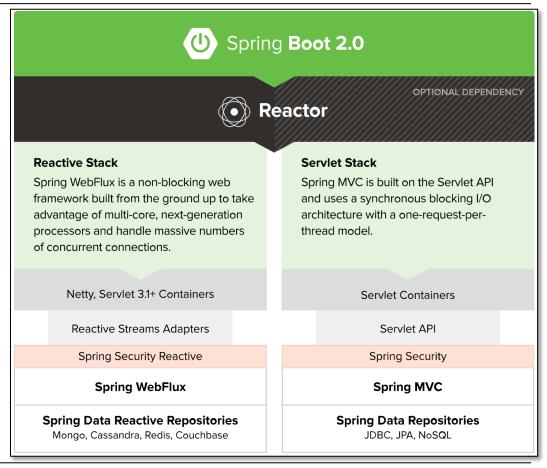

Spring WebMVC & WebFlux have similarities & differences wrt functionality & internal components

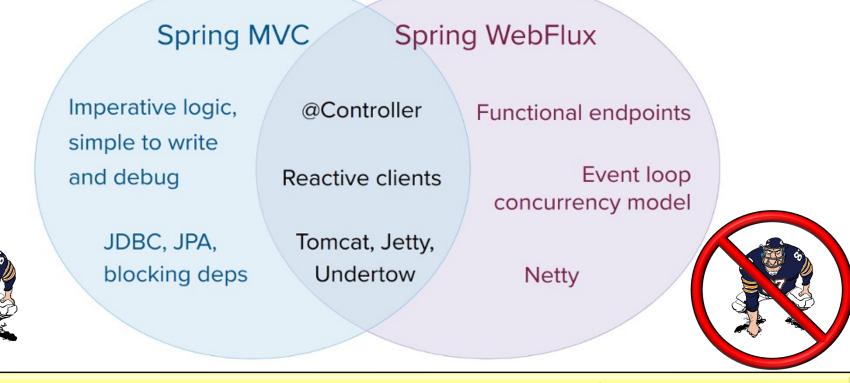

See maddy4java.blogspot.com/2019/11/spring-boot-spring-webflux-vs-spring-mvc.html

WebMVC is sync

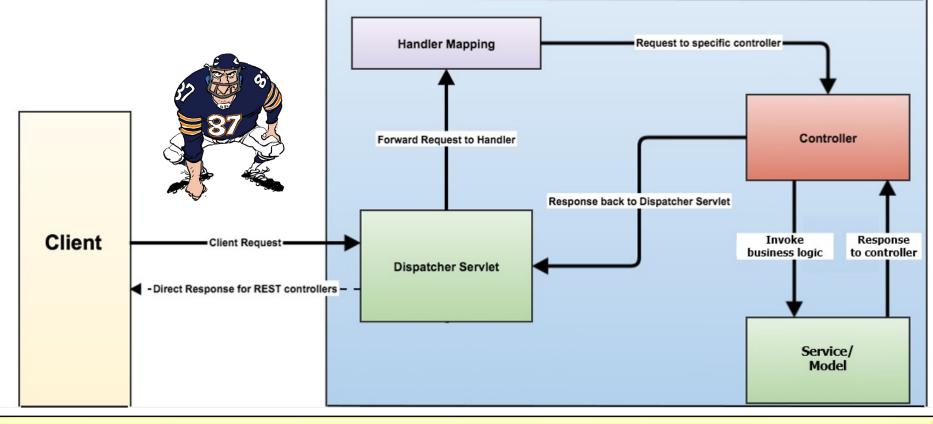

Built on Servlet API & uses a sync I/O w/one-thread-per-request model (by default)

- WebMVC is sync
  - The server uses a thread-per-request, where each thread handles a single request at a time

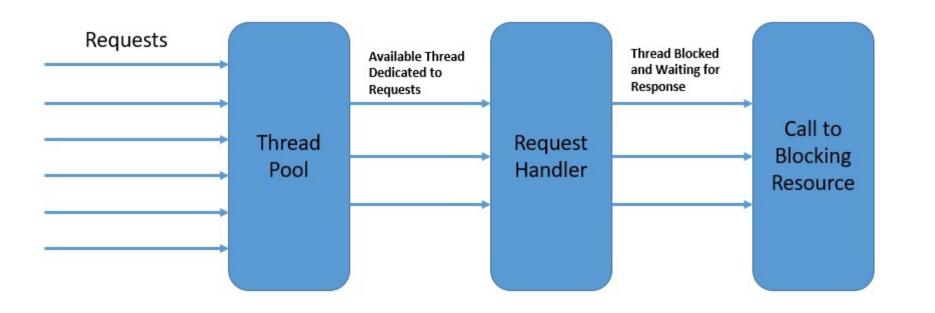

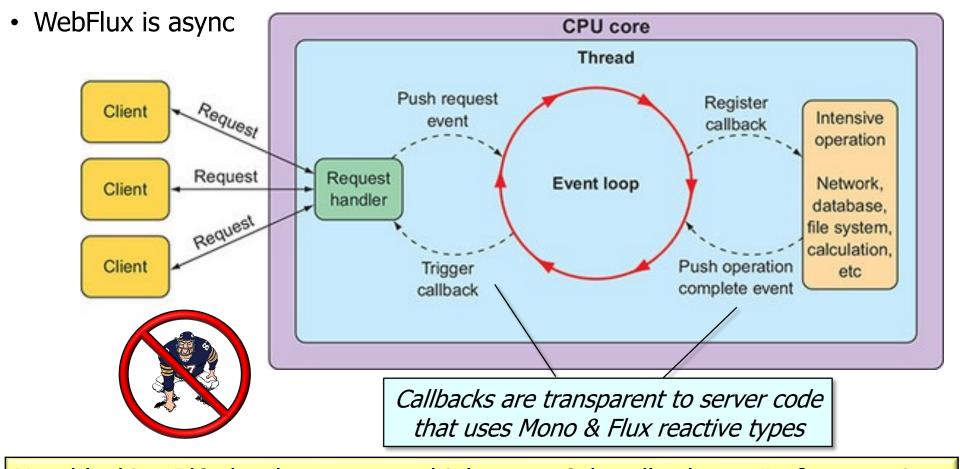

Non-blocking I/O that leverages multiple cores & handles large # of connections

- WebFlux is async
  - It uses a completely non-blocking environment that can achieve higher concurrency with better resource utilization

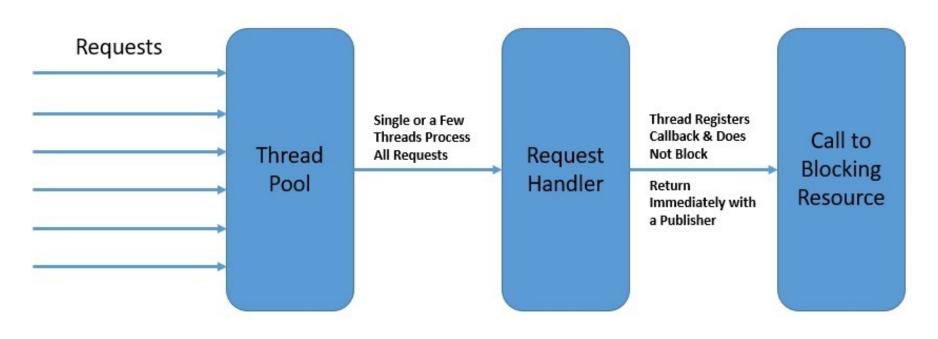

 WebFlux Mono/Flux endpoints **HTTP Request** Project exchange HTTP requests/responses Reactor Server Client

HTTP Response

- WebFlux Mono/Flux endpoints exchange HTTP requests/responses

  Flux<Airport> airports = webClient
  .get()
  - WebClient or RestTemplate can send/receive HTTP requests/

.getBody();

```
send/receive HTTP requests/
responses to/from reactive endpoints
```

Airport[] airports = restTemplate

```
.retrieve()
.bodyToFlux(Airport.class);
```

```
See www.baeldung.com/spring-webclient-resttemplate
```

.getForEntity(baseUrl + AIRPORT + "/" + AIRPORTS,

Airport[].class)

- WebFlux Mono/Flux endpoints exchange HTTP requests/responses

  Flux<Airport> airports = webClient
  .get()
  - WebClient or RestTemplate can

     uri(baseUrl + AIRPORT + "/" + AIRPORTS)
    - send/receive HTTP requests/
      responses to/from reactive endpoints .bodyToFlux(Airport.class);
  - Airport[] airports = restTemplate

    Use auto-wired fields here!
- Airport[].class) .getBody();

See flights-microservices/-/blob/master/src/main/java/server/flight/FlightService.java

- WebFlux Mono/Flux endpoints exchange HTTP requests/responses
  - WebClient or RestTemplate can send/receive HTTP requests/ responses to/from reactive endpoints

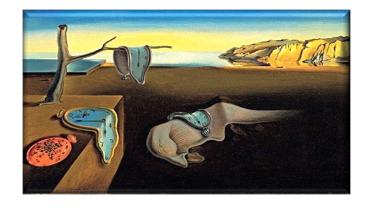

RestTemplate treats reactive types synchronously from the perspective of a client

However, no changes are required on the (reactive) server side

- WebFlux Mono/Flux endpoints exchange HTTP requests/responses
  - WebClient or RestTemplate can send/receive HTTP requests/ responses to/from reactive endpoints

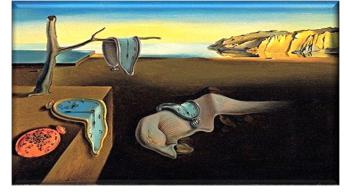

- WebFlux Mono/Flux endpoints exchange HTTP requests/responses
  - WebClient or RestTemplate can send/receive HTTP requests/ responses to/from reactive endpoints/

WebClient leverages reactive types more effectively since responses are emitted as soon as they are available

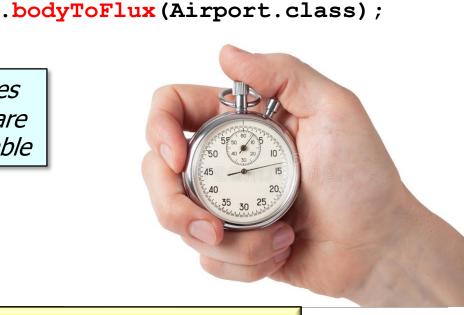

- WebFlux Mono/Flux endpoints exchange HTTP requests/responses
  - WebClient or RestTemplate can send/receive HTTP requests/ responses to/from reactive endpoints,

```
.get()
                                   .uri(baseUrl + AIRPORT
                                         + "/" + AIRPORTS)
                                   .retrieve()
                                   .bodyToFlux (Airport.class);
WebClient also enables end-to-end asynchrony
```

Flux<Airport> airports = webClient

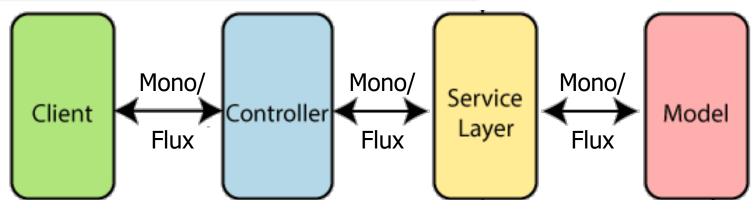

An HTTP request is not sent until subscribe() is called (& runs in thread pool)

- WebFlux Mono/Flux endpoints exchange HTTP requests/responses
  - WebClient or RestTemplate can send/receive HTTP requests/ responses to/from reactive endpoints
  - HTTP interface can also be used in Spring 6 & beyond in lieu of Web Client or RestTemplate

```
Flux<Airport> mAsyncAirports =
   mAsyncAirportAPI.getAirports();
List<Airport> mSyncAirports =
   mSyncAirportAPI.getAirports();
```

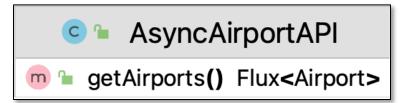

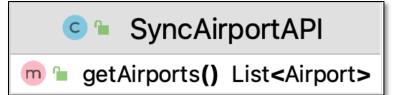

 JSon encoding/decoding is similar for reactive WebFlux Mono/Flux types or traditional WebMVC Ref Types/List types

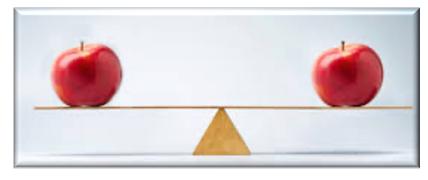

```
GET flighthost:8081/airports
    "airportCode": "ALB",
    "airportName": "Albany, NY"
    "airportCode": "AMA",
    "airportName": "Amarillo, TX"
    "airportCode": "ATL",
    "airportName": "Atlanta, GA"
```

- JSon encoding/decoding is similar for reactive WebFlux Mono/Flux types or traditional WebMVC Ref Types/List types
  - Tools like Postman can work seamlessly with either

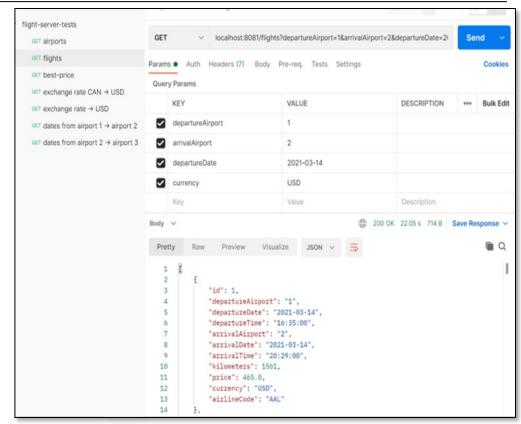

# End of Comparing & Contrasting Spring Spring WebMVC & WebFlux